## **Α.3.3. Υπολογισμοί με τη βοήθεια υπολογιστή τσέπης**

 $\sim$ 

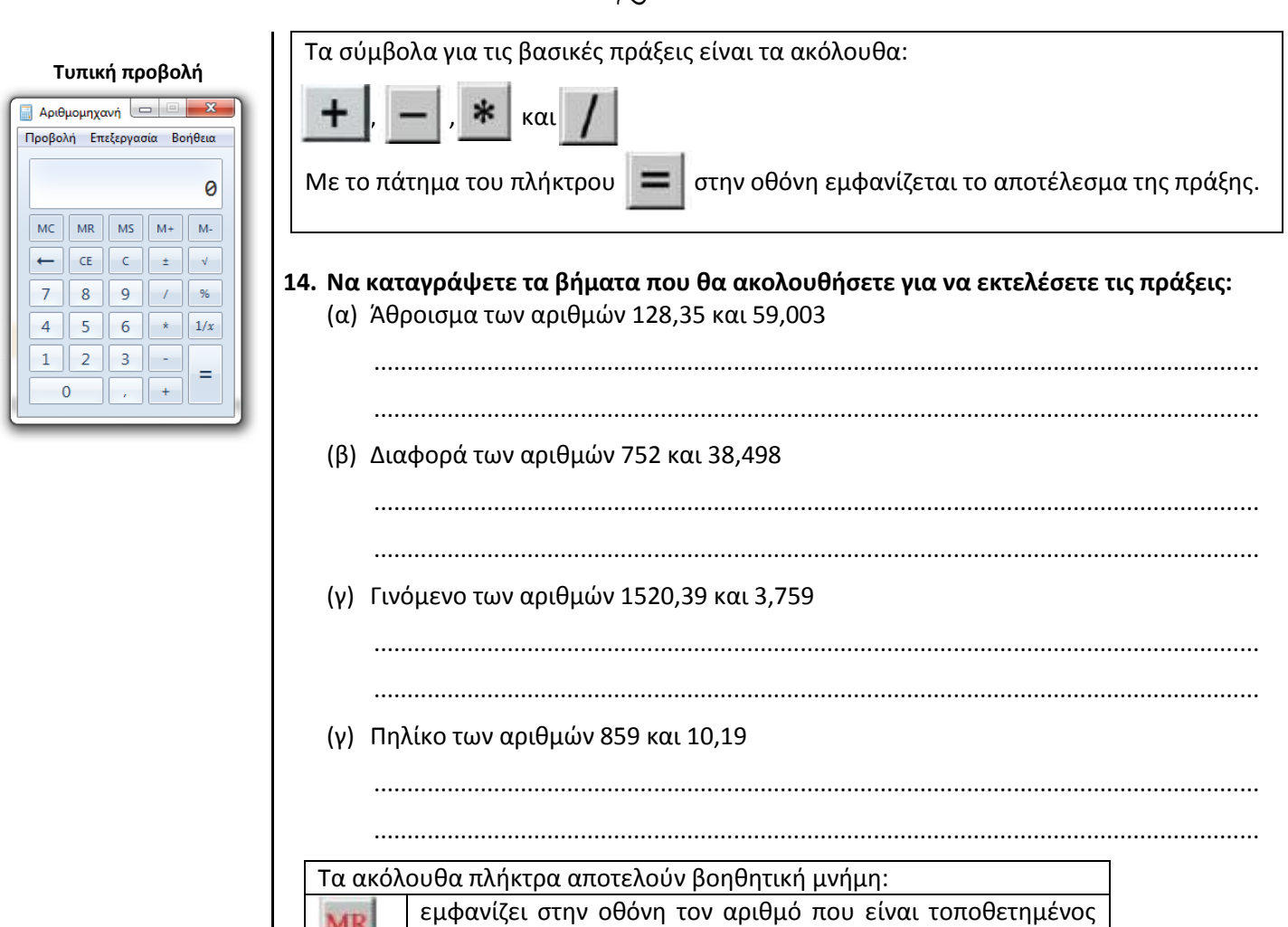

σβήνει το περιεχόμενο της μνήμης και

περιεχόμενο της οθόνης

περιεχόμενο της οθόνης

στη μνήμη,

мс

M+

м.

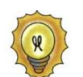

Προτεραιότητα πράξεων:

- Προηγούνται οι πράξεις μέσα στις παρενθέσεις. Δυνάμεις
- Πολλαπλασιασμοί και Διαιρέσεις
- Προσθέσεις και Αφαιρέσεις

Οι πράξεις ίδιας προτεραιότητας εκτελούνται από αριστερά προς τα δεξιά. **15. Να καταγράψετε τα βήματα που θα ακολουθήσετε για να υπολογίσετε την τιμή της αριθμητικής παράστασης: (1,5 : 3 + 0,4 ∙ 7) ∙ 5 – 31,2 : (0,9 ∙ 2 + 3,3 : 1,1 ) με τη χρήση υπολογιστή τσέπης ή την αριθμομηχανή του υπολογιστή σε τυπική προβολή.**

προσθέτει στον αριθμό που υπάρχει στη μνήμη το

αφαιρεί από τον αριθμό που υπάρχει στη μνήμη το

............................................................................................................................................ ............................................................................................................................................ ............................................................................................................................................ ............................................................................................................................................ ............................................................................................................................................ ............................................................................................................................................ ............................................................................................................................................

Ένας επιστημονικός υπολογιστής τσέπης ή η επιστημονική προβολή της αριθμομηχανής του υπολογιστή περιλαμβάνει και σύμβολα για άλλες πράξεις, όπως την πράξη της **Επιστημονική Προβολή** δύναμης, αλλά και την χρήση των παρενθέσεων. Με το πλήκτρο  $\|x^y\|$ μπορείτε να υπολογίσετε δυνάμεις.  $\alpha$ Αρχικά πληκτρολογείτε την βάση  $\overline{4}$  $\overline{6}$  $\boxed{1/x}$ Στη συνέχεια πατάτε το παραπάνω πλήκτρο και  $\begin{array}{|c|c|c|c|c|}\n\hline\n1 & 2 & 3 \\
\hline\n\end{array}$ ! -Τέλος, πληκτρολογείτε τον εκθέτη. **16. Να υπολογίσετε με τη χρήση υπολογιστή τσέπης ή την αριθμομηχανή του υπολογιστή τις δυνάμεις και να καταγράψετε το αποτέλεσμα: (α) 2,52<sup>1</sup> .................................................................................................................. (β) 2,52<sup>2</sup> .................................................................................................................. (γ) 2,52<sup>3</sup> .................................................................................................................. (α) 0,22<sup>1</sup> .................................................................................................................. (β) 0,22<sup>2</sup> .................................................................................................................. (γ) 0,22<sup>3</sup> .................................................................................................................. Τι παρατηρείτε ανάμεσα στις δυνάμεις με την ίδια βάση και το αποτέλεσμα της πράξης;** ............................................................................................................................................ ............................................................................................................................................ ............................................................................................................................................ ............................................................................................................................................ **17. Ποια αριθμητική παράσταση υπολογίζεται, με τις παρακάτω πράξεις που έχουν γίνει στο κομπιουτεράκι και ποιο είναι το τελικό αποτέλεσμα;**  7,28  $\vert$  5,2  $\vert$  - 0,4  $\vert$  = ?  $\vert$  + 5,8 + 4,2 = ? 2,4 + 7,1  $\equiv$  ? / 5  $\equiv$  ? + 0,1  $2,03$  +  $0,47$  = ? \* 3,2 = ? M+ MR ? 18. Πώς μπορούν να αξιοποιηθούν οι παρενθέσεις **διαφέρεις του επιστημονικό** του τρόπου της επιστημονικό **υπολογιστή τσέπης ή στην επιστημονική προβολή της αριθμομηχανής του υπολογιστή;** ......................................................................................................................................................... ......................................................................................................................................................... ......................................................................................................................................................... .........................................................................................................................................................